Abgabe: 12. Januar 2018

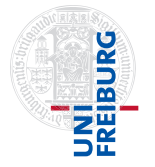

Prof. Dr. Andreas Podelski Dr. Matthias Heizmann Christian Schilling

## 10. Übungsblatt zur Vorlesung Informatik III

Aufgabe 1: Turingmaschinen, Funktion berechnen 2 Punkte Betrachten Sie die Turingmaschine  $\mathcal{M} = (\Sigma, Q, \Gamma, \delta, q^{\text{init}}, \sqcup, F)$  mit  $\Sigma = \{0, 1\}, Q =$  $\{q_0, q_1\}, \Gamma = \Sigma \cup \{\Box\}, \ q^{\text{init}} = q_0, F = \emptyset \text{ und } \delta \text{ gegeben durch folgende Turingtafel.}$ 

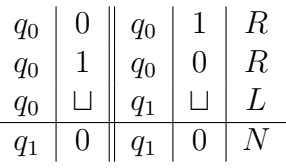

Welche partielle Funktion f berechnet die Turingmaschine? Geben Sie sowohl eine umgangssprachliche als auch eine formale Beschreibung der partiellen Funktion f an.

Hinweis: Für undefinierte Ausgaben können Sie den Wert Ihrer partiellen Funktion  $f$ entweder ebenfalls undefiniert lassen oder explizit den Wert "undef." zurückliefern.

Aufgabe 2: Turingmaschinen, Sprache akzeptieren 2 Punkte Betrachten Sie die Turingmaschine  $\mathcal{M} = (\Sigma, Q, \Gamma, \delta, q^{\text{init}}, \sqcup, F)$  mit  $\Sigma = \{0, 1\}, Q =$  ${q_0, q_1, q_\ell}, \Gamma = \Sigma \cup \{\square, *\}, \text{q}^{\text{init}} = q_0, F = \{q_1\} \text{ und } \delta \text{ gegeben durch folgende Turingtafel.}$ 

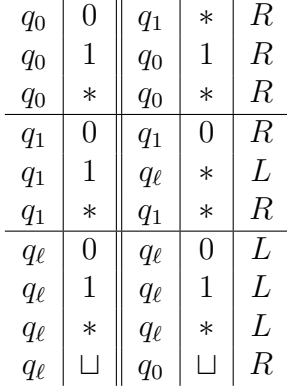

Welche Sprache akzeptiert die Turingmaschine? Geben Sie sowohl eine umgangssprachliche als auch eine formale Beschreibung der Sprache an.

## Aufgabe 3: Jordi und die Lichterkette 3 Punkte

Nach vielen Jahren im Einsatz funktioniert die große Lichterkette am Nordpol nicht mehr. Der Weihnachtsmann hat den Elfen Jordi damit beauftragt, diese zu reparieren. Da die Kette zwar endlich, aber sehr lang sein kann und Jordi in der Vorweihnachtszeit sehr besch¨aftigt ist, hat er Sie um Hilfe gebeten. Mit einer verzauberten Turingmaschine, die als Eingabe die Lichterkette bekommt, sollen Sie alle Fehler beheben. Dabei startet die Maschine am linken Ende der Kette auf der ersten Lampe, ein Stück Kabel wird als  $-$ , eine funktionstüchtige Lampe als ■ und eine defekte Lampe als ■ dargestellt. Die möglichen Fehlerarten sind:

- (a) Eine Lampe kann defekt sein, d.h. statt  $\mathbf{I}$  steht  $\mathbf{I}$  auf dem Band. Ersetzen Sie hier die defekte durch eine funktionierende Lampe.
- (b) Ein Stück Kabel kann fehlen, d.h. statt steht  $\sqcup$  auf dem Band. Wie das passieren konnte, weiß Jordi selbst nicht so genau, da das Zeichen  $\sqcup$  gar nicht im Eingabealphabet vorkommt.[1](#page-1-0) Trotzdem muss die Maschine fehlende Kabel ausbessern. Fugen ¨ Sie in diesem Fall ein Stück Kabel ein. Natürlich können auch mehrere Stücke des Kabels hintereinander fehlen. Es kann jedoch keine Lampe fehlen.

Zwei Lampen werden immer von ein bis zwei (möglicherweise defekten) Stücken Kabel getrennt. Die Kette startet und endet mit einer (m¨oglicherweise defekten) Lampe. Formal sieht die Turingmaschine (ohne Zustände und Transitionen) folgendermaßen aus:

$$
\tau = (\Sigma, Q, \Gamma, \delta, q_0, \sqcup, \emptyset) \text{ mit } \Sigma = \{-\, \stackrel{\blacklozenge}{\mathbb{L}}, \mathbb{I}\}, \Gamma = \Sigma \cup \{\sqcup\}, q_0 \in Q
$$

Vervollständigen Sie die Maschine, indem Sie Zustände und Transitionen einfügen.

Hinweis: Beachten Sie, dass Sie kein zusätzliches Bandsymbol verwenden dürfen. Die Kette, die *am Ende* auf dem Band steht, darf nicht kürzer oder länger sein als die Eingabe. Die Turingmaschine muss auf allen gültigen Eingaben (d.h. eine möglicherweise defekte Lichterkette) terminieren. Testen Sie Ihre Turingmaschine dazu am besten mit einigen Beispieleingaben. Eine gultige Beispieleingabe und erwartete Ausgabe finden Sie unten. ¨

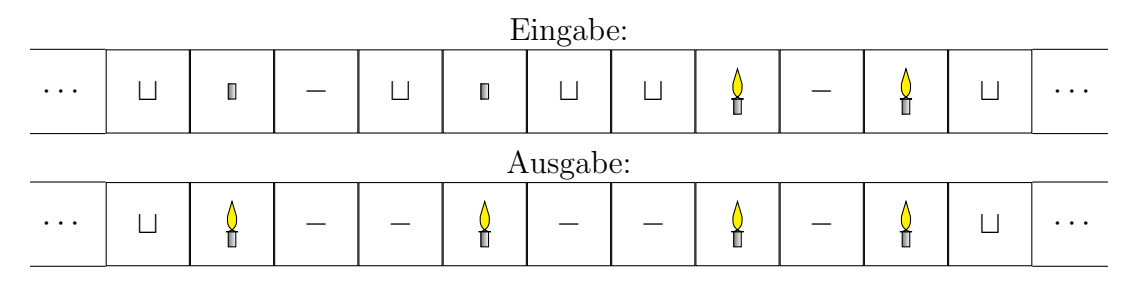

## Frohe Feiertage und ein gutes neues Jahr wünschen

Marc Fuchs, Matthias Heizmann, Jacob Maxam, Jan Oreans, Andreas Podelski, Saskia Rabald, Claus Schätzle und Christian Schilling.

<span id="page-1-0"></span><sup>&</sup>lt;sup>1</sup>Nur bei dieser "verzauberten" Turingmaschine kann ein Blank Teil der Eingabe sein. Bei normalen Turingmaschinen, wie wir sie in der Vorlesung kennengelernt haben, ist dies nicht erlaubt.